# **API Documentation**

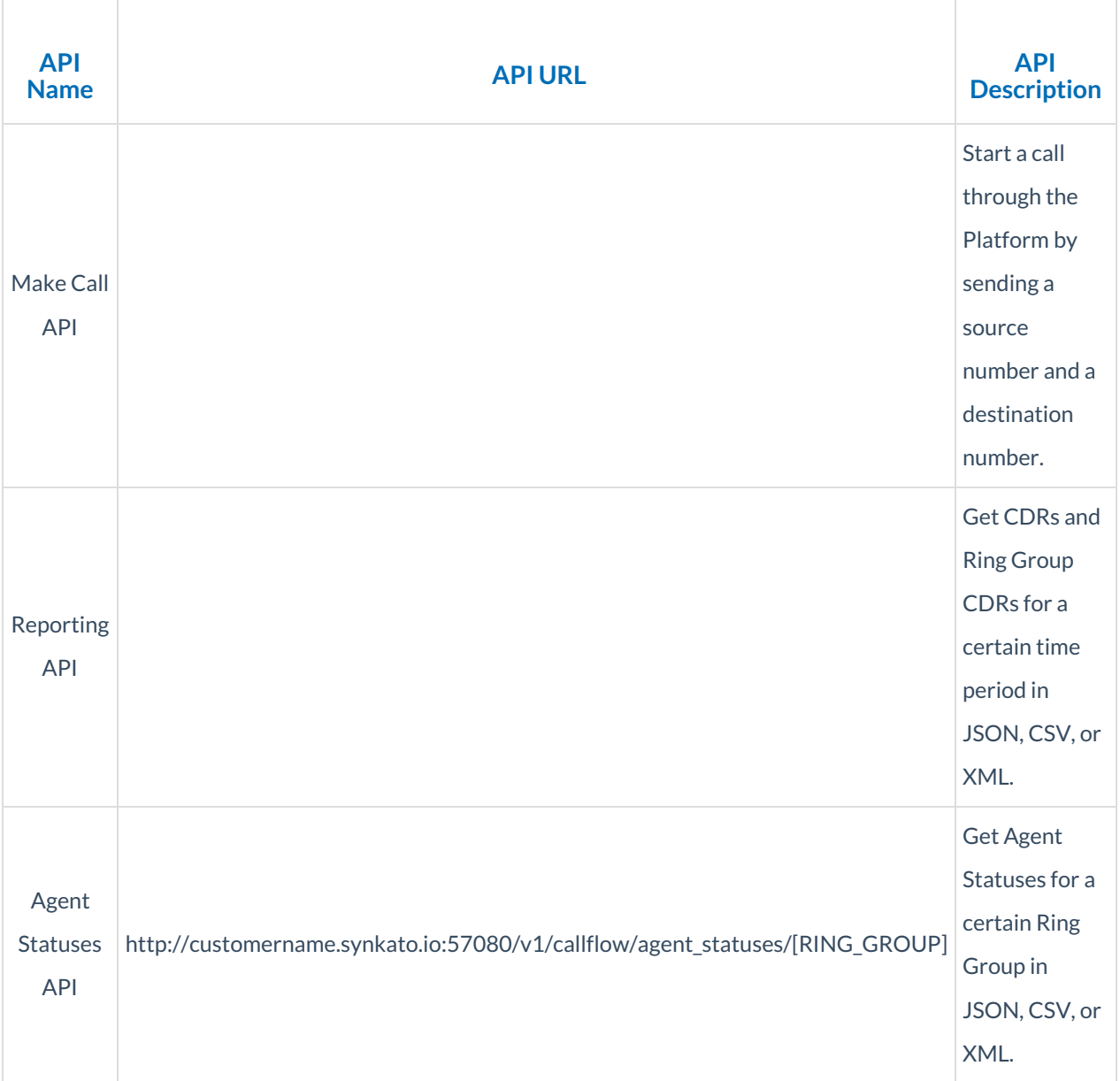

### **Make Call API**

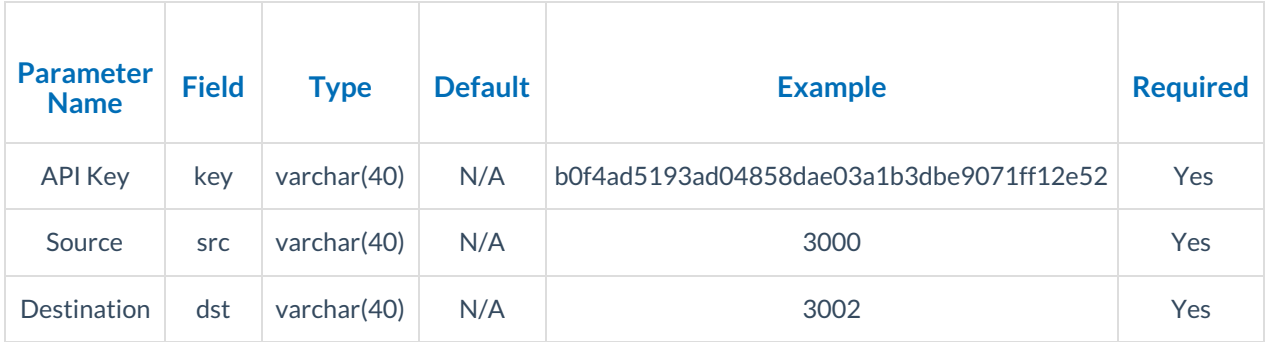

#### **API Error Example:**

```
\left\{ \right."error":
"You must send an api key ('key')."
}
```
#### **Call Success Return:**

```
{
"response":
"Success"
}
```
#### **Call Failure Return:**

```
{
"response":
"Failure"
}
```
### **Reporting API**

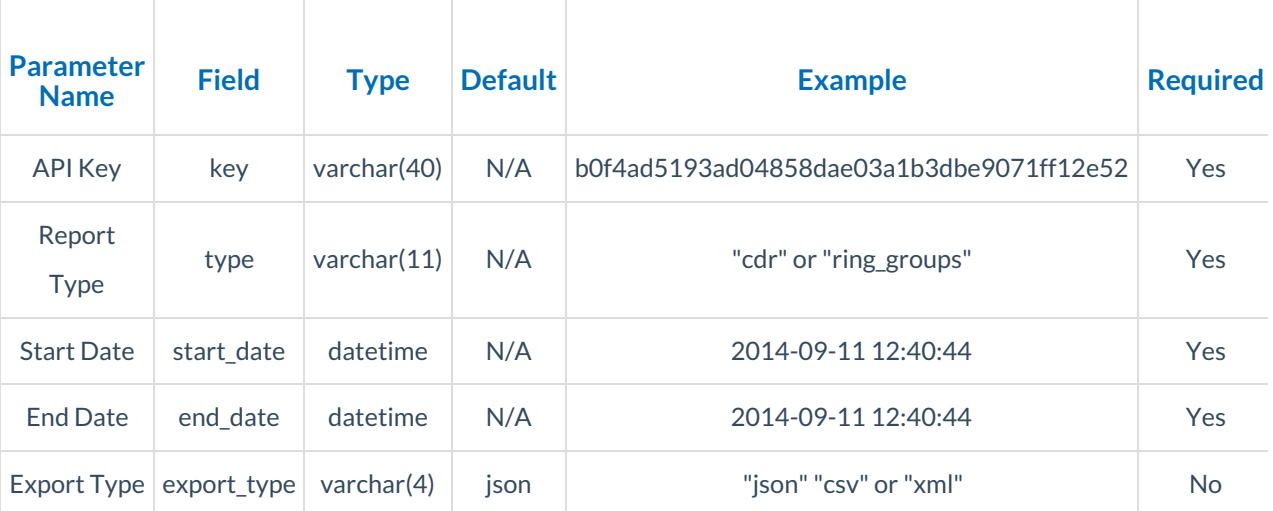

#### **API Error Example:**

```
{
"error":
"You must send an api key ('key')."
}
```
#### **API Success Return (cdr):**

Returns all CDRs within date range.

```
{
"cdr_0":
{
"date_time":"2014-09-09 11:10:33",
"hostname":"test.axiatp.net",
"server_name":"test.axiatp.net",
"server_ip":"141.101.124.203",
"unique_id":"1410275433.3986",
"call_type":"Internal",
"to":"2002",
"source_num":"2002",
 "source_name":"John Smith",
 "dest_num":"3000",
 "dest_name":"Jane Doe",
 "trunk name": "Internal",
 "duration":"8"
}
}
```
#### **API Success Return (ring\_groups):**

Returns all Ring Group CDRs within date range (with additional Ring Group information).

```
{
"cdr_0":
{
"date_time":"2014-09-09 11:14:48",
"hostname":"test.axiatp.net",
"server_name":"test.axiatp.net",
"server_ip":"141.101.124.203",
"unique_id":"1410275688.4013",
"call_type":"Ring Groups",
"to":"+19999999999",
"source_num":"2002",
"source_name":"John Smith",
"dest_num":"4000",
"dest_name": "Ring Group",
"trunk_name":"Internal",
"duration":"6",
"ring_group_num":"4000",
"ring_group_name":"Test",
"ans_agent_num":"3000",
"ans_agent_name":"Jane Doe",
"hold_time":"4",
"release_reason":"caller"
}
}
```
### **AGENT STATUSES API**

**http://customername.synkato.io:57080/v1/callflow/agent\_statuses/[RING\_GROUP]**

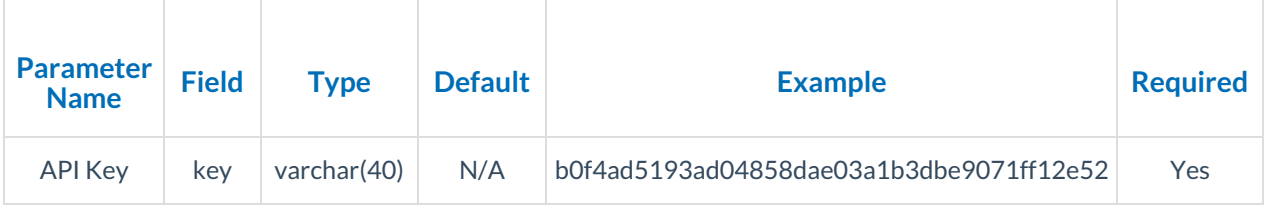

#### **API Error Example:**

```
{
"error":
"No Results Found."
}
```
#### **API Success Return (GET):**

#### Returns all Agent Statuses for the Ring Group

```
{
"1133":
\left\{ \quad \right."extension":"1133",
"status":"Available",
"available":false,
"busy":true,
"username":"test@test.com"
}, "3924":
{
"extension":"3924",
"status":"Ring Group - Available",
"available":true,
"busy":false,
"username":"test2@test.com"
},
"4433":
\{"extension":"4433",
"status":"Ring Group - Paused",
"available":false,
"busy":true,
"username":"test3@test.com"
}
}
```
## **Post API**

Post API allows the ability to configure a URL into the system to send Synkato data to.

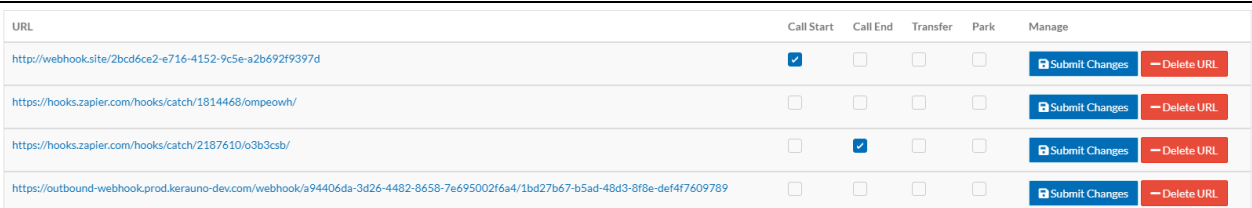

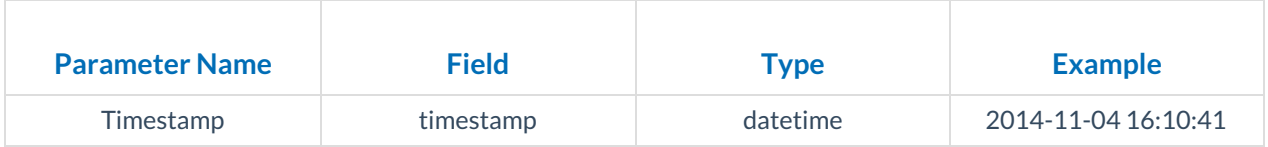

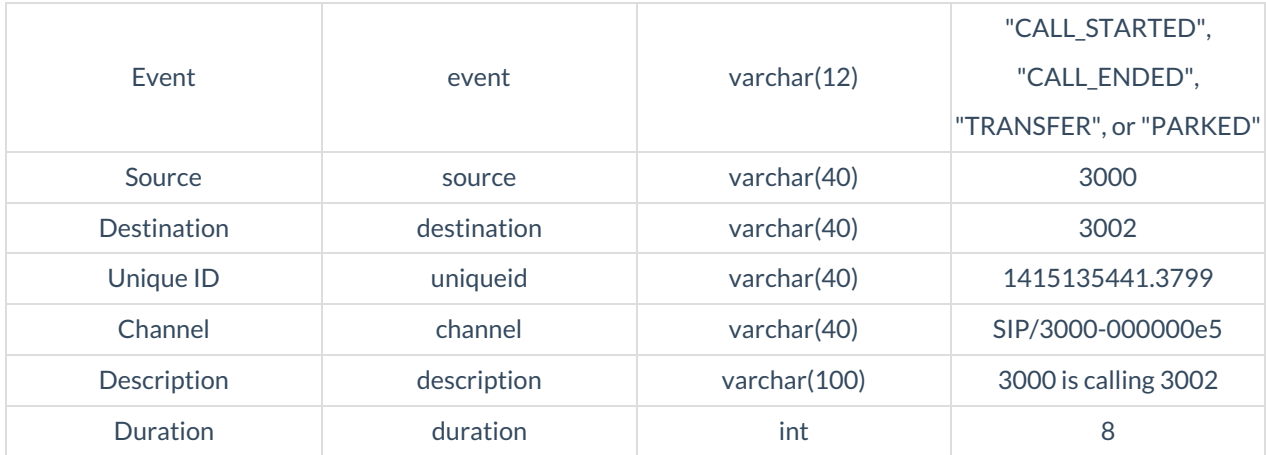